# **TILASTOMATEMATIIKKA**

## **Harjoitusviikon 4 tehtävien ratkaisut, kevät 2024**

Suositellaan laskettavaksi **tehtävät 1 ja 2**. Huomaa, että tämä harjoitus edellyttää osin *Excel*:n (tms. laskentaohjelmiston) käyttöä. Välivaiheiden ja perustelujen on oltava näkyvillä ohjelmiston käytöstä huolimatta.

- 1. Tutkitaan ohessa olevan Excel-tiedoston dataa.
	- a) Piirrä datan histogrammi Excelin Insert-valikon valmiilla Histogram-toiminnolla. Maalaa ensin simulaation data. Sen voi tehdä näppärästi valitsemalla ensimmäinen solu ja käyttämällä näppäinyhdistelmää "CTRL+SHIFT+Nuoli alas". Miltä histogrammi näyttää? Tutki myös datan tilastoja *Data Analysis Toolpakin Descripitive Statistics*työkalulla. Mikä on havaintojen lukumäärä, keskiarvo, mediaani, keskihajonta ja keskiarvon keskivirhe? Mistä jakaumasta arvelet datan olevan peräisin?

**Ratkaisu:** Excelin piirtämä histogrammi näyttää tältä. Luokkiin jakoa voisi halutessaan säätää ja *x*-akselin nimikointia muuttaa. Erityisesti jakauman oikeassa "hännässä" olevat luokat voisi yhdistää, sillä niissä on vähänlaisesti havaintoja. Jätetään histogrammi kuitenkin tähän muotoon, jossa luokkiin jako on tehty automaattisesti. Oleellista on kuvan pohjalta tehtävät päätelmät datan jakaumasta. Kuvan perusteella näyttäisi siltä, että data on peräisin normaalijakaumasta.

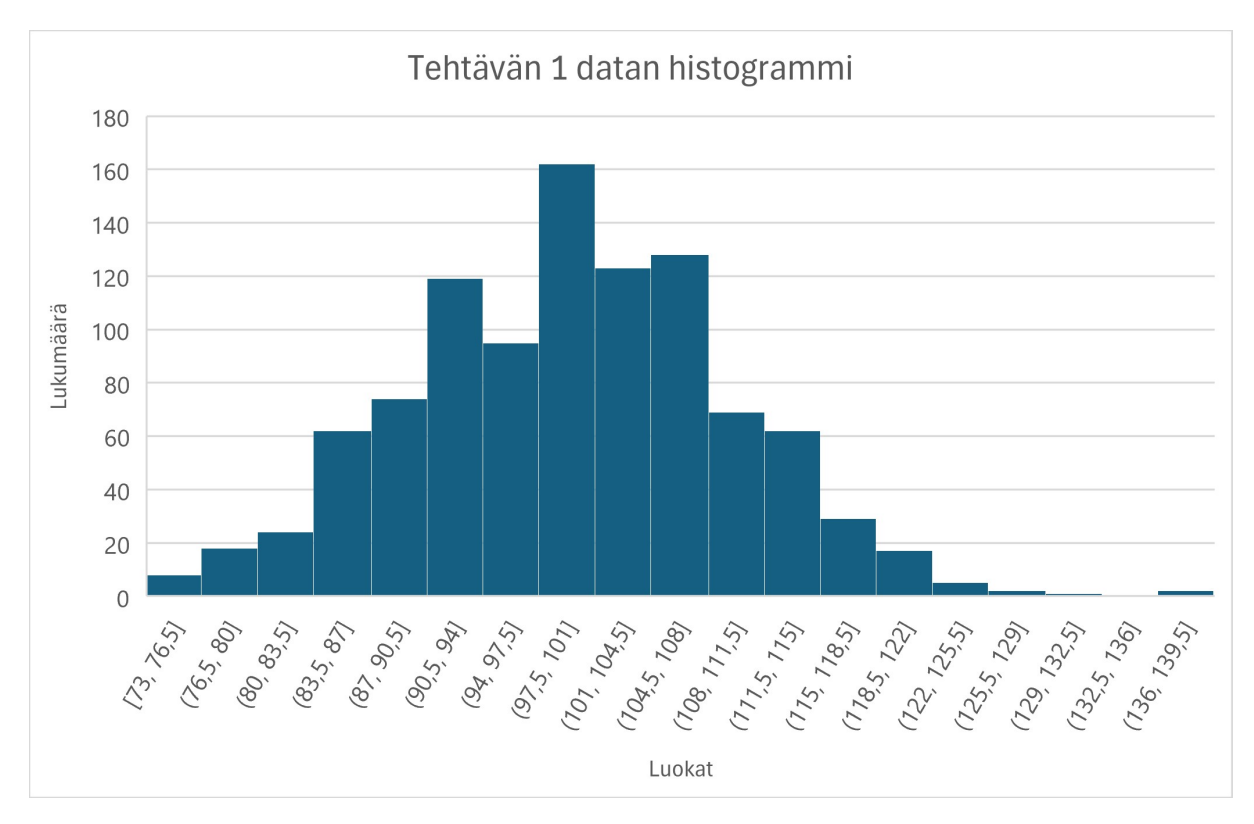

Kuva 1: Histogrammi

Alla on Excelin Descriptive Statistics tulostus tehtävän datalle. Siitä voi lukea havaintojen lukumäärän  $n = 1000$ , keskiarvon  $\bar{x} \approx 99.8$ , mediaanin Md = 100, otoskeskihajonnan  $s \approx 9.9$  ja keskiarvon keskivirheen  $s/\sqrt{n} \approx 0.3$  (Standard Error).

Tämä data itse asiassa oli peräisin normaalijakaumasta *N*(100*,* 10<sup>2</sup> ). Havaintoarvot oli pyöristetty kokonaisluvun tarkkuuteen. Huomaa, että  $\bar{x} \approx 99.8 \approx \mu$  ja  $s \approx 9.9 \approx 10 = \sigma$ .

| Column1                   |             |                                   |  |
|---------------------------|-------------|-----------------------------------|--|
| Mean                      |             | 99.79 keskiarvo                   |  |
| <b>Standard Error</b>     |             | 0,313621202 keskiarvon keskivirhe |  |
| Median                    |             | 100 mediaani                      |  |
| Mode                      |             | 104 moodi                         |  |
| <b>Standard Deviation</b> |             | 9,917573204 otoskeskihajonta      |  |
| Sample Variance           |             | 98,35825826 otosvarianssi         |  |
| Kurtosis                  | 0.03052629  |                                   |  |
| Skewness                  | 0.052901093 |                                   |  |
| Range                     | 65          |                                   |  |
| Minimum                   | 73          |                                   |  |
| Maximum                   | 138         |                                   |  |
| Sum                       | 99790       |                                   |  |
| Count                     |             | 1000 havaintojen lukumäärä        |  |
| Confidence Level(95,0%)   | 0.615431888 |                                   |  |

Kuva 2: Excelin Descriptive Statistics tulostus

b) Laske odotusarvon piste-estimaatti ja 95 % symmetrinen 2-suuntainen luottamusväli. Mitä voit sanoa estimaatin tarkkuudesta?

**Ratkaisu:** Odotusarvon  $\mu$  piste-estimaatti on keskiarvo  $\bar{x} \approx 99.8$ . Luottamusvälin laskentaa varten oikea testimuuttuja on

$$
T = \frac{\overline{X} - \mu}{\frac{S}{\sqrt{n}}} \sim t_{n-1},
$$

sillä populaation hajonta  $\sigma$  on tuntematon, minkä vuoksi sitäkin täytyy estimoida. Huomaa kuitenkin, että nyt *n* = 1000 on suuri, joten voidaan käyttää myös testimuuttujaa

$$
Z = \frac{\overline{X} - \mu}{\frac{s}{\sqrt{n}}} \sim N(0, 1),
$$

missä tuntematonta hajontaa *σ* on estimoitu otoskeskihajonnalla *s*. Lähestymistavat eroavat toisistaan ainostaan siinä, mistä jakaumasta kynnysarvo *r*<sup>0</sup> (kvantiili) haetaan.

Lasketaan luottamusväli aluksi muuttujan *Z* ∼ *N*(0*,* 1) avulla. Luetaan siis normaalijakauman taulukosta tai lasketaan numeerisesti kynnysarvo *r*0, jolle

$$
\mathbb{P}(-r_0 \le Z \le r_0) = \Phi(r_0) - \Phi(-r_0)
$$
  
=  $\Phi(r_0) - (1 - \Phi(r_0)) = 2\Phi(r_0) - 1$  (symmetriaominaisuus)  
= 0.95,

joka on yhtäpitävä ehdon

$$
\Phi(r_0) = 0.975
$$

kanssa. Normaalijakauman taulukosta saadaan  $r_0 = 1.96$  kahden desimaalin tarkkuudella. Luottamusväli löydetään, kun epäyhtälö

$$
-r_0 \le \frac{\overline{X} - \mu}{\frac{s}{\sqrt{n}}} \le r_0
$$

ratkaistaan tuntemattoman odotusarvon suhteen

<span id="page-1-0"></span>
$$
\overline{X} - r_0 \frac{s}{\sqrt{n}} \le \mu \le \overline{X} + r_0 \frac{s}{\sqrt{n}}.\tag{1}
$$

Ylä- ja alarajan tunnusluvut *x* ja *s* voidaan laskea valmiilla toiminnoilla tai ne voidaan poimia Excelin Data Analysis Toolpakin Descriptive Statistics tulostuksesta. Otoskeskiarvo on  $\bar{x} \approx 99.79$  (mean) ja otoskeskihajonta on  $s \approx 9.9176$  (standard deviation). Edellisten lisäksi tarvitaan otoskoko *n* = 1000. Toinen vaihtoehto on poimia suoraan Excelistä keskiarvon keskivirhe  $\frac{s}{\sqrt{n}} \approx 0.31362$  (standard error). Kun arvot sijoitellaan paikalleen epäyhtälöön [\(1\)](#page-1-0), saadaan otoksesta lasketuksi luottamusväliksi

$$
I_{\mu} = [99.79 - 1.96 \cdot \frac{9.9176}{\sqrt{1000}}, 99.79 + 1.96 \cdot \frac{9.9176}{\sqrt{1000}}] \approx [99.2, 100.4],
$$

kun ala- ja yläraja ilmoitetaan yhden desimaalin tarkkuudella ja käytetään tavallisia pyöristysssääntöjä. Menetellään tällä kurssilla näin, vaikka usein alaraja pyöristetään alaspäin ja yläraja ylöspäin, jolloin lasketun luottamusvälin peitto on parempi (leveämpi väli). Jos käytät välivaiheissa useita eri arvoja, niin muista käyttää tarkempia likiarvoja kuin lopputuloksessa, etteivät pyöristysvirheet kasaannu.

Lasketaan luottamusväli seuraavaksi muuttujan *T* avulla. Tämä etenee samalla tavalla kuin yllä, mutta nyt kynnysarvo  $r_0$  määräytyy ehdosta  $\mathbb{P}(-r_0 \leq T \leq r_0) = 0.95$ . Vapausasteet ovat *n* − 1 = 999. Jos käytetään taulukoituja arvoja, niin huomataan, ettei tällaisia löydy. Niinpä turvaudutaan taulukon viimeiseen riviin  $n-1 \approx \infty$ , jonka mukaan  $r_0 = 1.960$ . Huomaa, että tämä on tasan sama kuin edellä käytetty. Tämä ei ole yllätys, sillä normaalijakauma on *t*-jakauman rajajakauma. Jos kynnysarvo lasketaan "tarkasti" Excelillä, niin komento T.INV(0,05;999) antaa kynnysarvoksi 1*.*962 kolmen desimaalin tarkkuudella. Tämän suuntainen lukema olisi saatu myös taulukosta, jos olisi "interpoloitu" vapausasteita  $f = 200$  ja  $f = ∞$  vastaavat kynnysarvot 1.965 ja 1.960. Tämä tosin menee jo aikamoiseksi näpertelyksi, joten on parempi laskea kynnysarvo koneella.

Käytetään koneen antamia arvoja  $r_0 \approx 1.962$  ja  $s/\sqrt{1000} \approx 0.31362$ , jolloin luottamuväliksi saadaan

$$
I_{\mu} = [99.79 - 1.962 \cdot 0.31362, 99.79 + 1.962 \cdot 0.31362] \approx [99.2, 100.4]
$$

Päästiin siis täsmälleen samaan luottamusväliin kuin muuttujalla *Z* laskettaessa, kun lopputulos ilmoitetaan yhden desimaalin tarkkuudella. Huomaa, että luottamusvälin pituuden putuos innotetaan yhden desimaann tarkkuddena. Tuomaa, että tuottamusvann pituuden puolikas on  $r_0 s/\sqrt{n} \approx 0.615$ , jonka saa suoraan Excelistä. Tämä on sama kuin Descriptive Statistics-tulostuksen viimeisen rivin lukema. Sen saa näkyviin, kun muistaa klikata Descriptive Statistics tulostukseen mukaan Confidence Level for Mean, johon voi itse asiassa syöttää haluamansa luottamustason.

Voimme sanoa, että odotusarvon  $\mu$  piste-estimaatin  $\bar{x} \approx 99.79$  keskivirhe on 0.31. Tämä kuvastaa, missä määrin laskemamme piste-estimaatti poikkeaa todellista odotusarvosta. Mitä suurempi keskivirhe, sitä epävarmempi laskemamme piste-estimaatti on. Luottamusväli sisältää tämän saman informaation ja enemmän, sillä siinä huomioidaan myös asettamamme luottamustaso. Jos vaaditaan korkeaa luottamustasoa, väli levenee, sillä *r*<sup>0</sup> kasvaa luottamustason myötä. Otoksen perusteella on siis uskottavaa, että tuntematon odotusarvo löytyy väliltä *I<sup>µ</sup>* = [99*.*2*,* 100*.*4] luottamustasolla 95 %. Huomaa, että tähänkin sisältyy virhepäätelmän mahdollisuus. Nimittäin, laskemamme luottamusväli voi olla juuri se "ruma ankanpoikanen", joka ei sisällä odotusarvoa *µ*. Tällaisia välejä on keskimäärin yksi 20:stä, kun käytetään 95 % luottamustasoa tai yhtä lailla 5 % = 5*/*100 = 1*/*20 riskitasoa.

- 2. Lauri Markkanen on kuluvalla kaudella heittänyt 193 vapaaheittoa, joista 169 on mennyt koriin (tilanne 26.1.2024).
	- a) Määrää vapaaheiton onnistumisprosentin 95 % luottamusväli.
	- b) Kuinka suuri vapaaheittojen määrän täytyy olla, jotta onnistumisprosentin virhemarginaali olisi 2 prosenttiyksikköä suuntaansa?

#### **Ratkaisu:** Olkoon

$$
X =
$$
 "onnistuneiden vapaaheittojen lukumäärä" ~ Bin $(n, p)$ ,

missä *p* on tuntematon parametri, jota pyritään estimoimaan. Jotta binomijakaumamallia voitaisiin käyttää, oletetaan, että vapaaheittojen onnistumiset ovat toisistaan riippumattomia.

a) Luottamusväliä varten tarvitaan sopiva estimaattori *p*:lle, joka luentojen mukaan on *X/n*. Muuttujan standardointia varten tarvitaan *X*:n odotusarvo ja varianssi, joiden laskentakaavat löytyvät kaavakokoelmasta. Koska *X* ∼ Bin(*n, p*), niin E(*X*) = *np* ja Var(*X*) =  $np(1-p)$ . Edelleen

$$
\mathbb{E}(X/n) = \mathbb{E}(\mathbb{X})/n = p \quad \text{ja} \quad \text{Var}(X/n) = \frac{\text{Var}(X)}{n^2} = \frac{p(1-p)}{n}.
$$

Keskeisen raja-arvolauseen mukaan

$$
Z = \frac{X/n - \mathbb{E}(X/n)}{\sqrt{\text{Var}(X/n)}} \sim N(0, 1).
$$

Määrätään normaalijakauman taulukosta luku *r*<sup>0</sup> siten, että

$$
\mathbb{P}(-r_0 \le Z \le r_0) = \Phi(r_0) - \Phi(-r_0) \stackrel{\text{symm.omin}}{=} 2\Phi(r_0) - 1 = 0.95 \Leftrightarrow \Phi(r_0) = 0.975,
$$

eli *r*<sup>0</sup> on 97.5 % kvantiili *z*0*.*<sup>025</sup> = 1*.*96, joka saadaan normaalijakauman taulukosta tai voidaan laskea numeerisesti esimerkiksi Excelin komennolla NORM.S.INV(0,975). Puretaan epäyhtälö −*z*0*.*<sup>025</sup> ≤ *Z* ≤ *z*0*.*<sup>025</sup> parametria *p* koskevaksi epäyhtälöksi

$$
\frac{X}{n} - z_{0.025} \sqrt{\frac{p(1-p)}{n}} \le p \le \frac{X}{n} + z_{0.025} \sqrt{\frac{p(1-p)}{n}}.
$$
\n(2)

Estimoidaan ylä- ja alarajalla otoksesta  $\widehat{X}/n = \widehat{p} = \frac{169}{193} \approx 0.876$ , jolloin luottamusväliksi saadaan

$$
I_p = [0.829, 0.922].
$$

Jos estimaattorin  $p^* = \frac{X}{p}$  $\frac{X}{n}$  tuntematonta keskihajontaa  $\sigma_{X/n} = \sqrt{\frac{p(1-p)}{n}}$ *n* arvioidaan ylöspäin hajonnan maksimin antamalla  $\frac{1}{2\sqrt{n}}$  (sillä hajonta saavuttaa maksimin, kun  $p = \frac{1}{2}$  $(\frac{1}{2})$ , niin saadaan konservatiivisempi arvio

$$
I_p = [0.805, 0.946].
$$

b) Kohdassa a) saatiin 95 % luottamuvälin virhemarginaali, joka on luottamusvälin pituuden puolikas. Jotta onnistumisprosentin virhemarginaali olisi 2 prosenttiyksikköä suuntaansa, on oltava

$$
z_{0.025}\sqrt{\frac{p(1-p)}{n}} = 0.02.
$$

Tässä sekä *p* että *n* ovat tuntemattomia. Koska emme etukäteen tiedä onnistumisprosenttia *p*, voidaan (Bernoulli-jakauman varianssia) *p*(1 − *p*) arvioida ylöspäin luvulla 1*/*4 samaan tapaan kuin yllä. Tällöin saadaan epäyhtälö

$$
0.02 = 1.96\sqrt{\frac{p(1-p)}{n}} \le \frac{1.96}{2\sqrt{n}} \Leftrightarrow n \le 2401.
$$

Saatu yläraja on suurin mahdollinen ja voi olla turhan pessimistinen, sillä ei liene uskottavaa, että Markkasen onnistumisprosentti valahtaisi 50 % tienoille. Jos *p*:lle käytetään havaitun otoksen piste-estimaattia  $\hat{p} = \frac{169}{196} \approx 0.876$ , niin saadaan

$$
0.02 = 1.96\sqrt{\frac{p(1-p)}{n}} \approx 1.96\sqrt{\frac{0.875 \cdot (1 - 0.875)}{n}} \Rightarrow n \approx 1046.
$$

Joka tapauksessa virhemarginaalin 0*.*02 saavuttamiseksi otoskoon pitäisi olla vähintään tuhatkunta heittoa, joka vastaa suuruusluokassa hänen koko NBA-uran vapaaheittomäärää.

3. Lentokoneen siipipäällysteen niiteille on asetettu laatuvaatimukseksi vähintään 400 N (Newton) odotettavissa oleva vetolujuus ainakin 99 % varmuudella. Laatua testattiin aika ajoin ottamatta 20 niitin umpimähkäinen otos ja vetorasittamalla niitit poikki. Erään otoksen vetorasitustulokset olivat

401, 405, 390, 385, 399, 360, 378, 408, 410, 365, 400, 402, 383, 388, 389, 403, 395, 397, 402, 391.

Minkä rajan yläpuolella niittien odotettavissa oleva vetolujuus on mittaustulosten mukaan 99 % varmuudella? Toteutuiko niittien laatuvaatimus? Niittien vetolujuutta voidaan pitää normaalijakautuneena suureena.

**Ratkaisu:** Koska hajonta *σ* on tuntematon, käytetään *t*-jakautunutta testimuuttujaa

$$
T = \frac{\overline{X} - \mu}{S/\sqrt{n}} \sim t_{n-1},
$$

missä  $\overline{X}$  on havaintojen aritmeettinen keskiarvo,  $\mu$  on vetolujuuden odotusarvo. Olemme kiinnostuneita yksisuuntaisesta luottamusvälistä [*a,* ∞[, missä *a* saadaan määrättyä ehdosta

$$
\mathbb{P}(T \le r_0) = 0.99.
$$

Koska havaintoja on yhteensä 20, niin vapausasteiden lukumäärä on *n* − 1 = 19. Taulukosta saadaan  $r_0 = 2.539.$ 

Epäyhtälöstä

 $T \leq r_0$ 

saadaan

$$
\mu \ge \mu_l = \overline{X} - r_0 S / \sqrt{n}.
$$

Estimoidaan  $\overline{X}$  ja *S* otoksesta otoskeskiarvolla  $\overline{x} = 392.55$  ja otoshajonnalla  $s = 13.379$ . Sijoittamalla saadut estimaatit alarajaan  $\mu_l$  saadaan alarajaksi  $a = \tilde{\mu}_l \approx 385$  ja siten luottamusväliksi

$$
I_{\mu} = [385, \infty[.
$$

Koska luottamusvälin alaraja on laatuvaatimuksen alapuolella, ei laatuvaatimus toteudu tämän otoksen perusteella.

4. Eräässä prosessissa biopolttoaineen valmistuksessa biomassa ruokosokerin muodossa muutetaan polttoaineeksi katalyyttisissä reaktioissa. Yhdessä vaiheessa prosessia saadaan pituutta 3 olevia hiiliketjuja. Eräs katalyytti tuotti seuraavat saannnot [gal]

> 5.57 5.76 4.18 4.64 7.02 6.62 6.33 7.24 5.57 7.89 4.67 7.24 6.43 5.59 5.39

a) Perehdy normaalisuuden graafiseen tarkasteluun Excelillä piirtämällä QQ-kuvio<sup>[1](#page-6-0)</sup>. Katso esimerkiksi Youtube-video

[Normal probability plot](https://www.youtube.com/watch?v=23_zianUmeE)

ja piirrä QQ-kuvio videossa esitetyllä tavalla. Mitä voit sanoa datan normaalisuudesta QQ-kuvion perusteella?

- b) Laske saannon odotusarvon ja varianssin suurimman uskottavuuden estimaatit.
- c) Laske saannon odotusarvon 95 % luottamusväli.

### **Ratkaisu:**

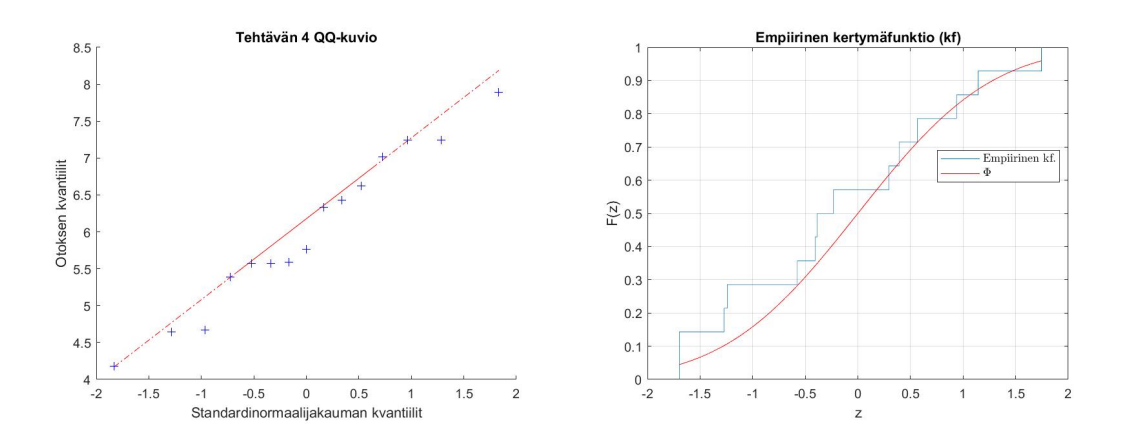

<span id="page-6-1"></span>Kuva 3: Vasemmalla QQ-kuvio ja oikealla standardoidun muuttujan  $z = \frac{x - \overline{x}}{z}$  $\frac{x-x}{s_x}$  empiirisen kertymäfunktion ja standardinormaalijakauman Φ vertailu

- a) Kuvan [3](#page-6-1) perusteella näyttää, ettei normaalijakauma-oletusta ole syytä kyseenalaistaa.
- b) Luentoesimerkin 33 mukaan *ML*-estimaatit ovat  $\hat{\mu}_{ML} = \bar{x}$  ja  $\hat{\sigma}^2_{ML} = \frac{1}{n}$  $\frac{1}{n} \sum_{k=1}^{n} (x_i - \overline{x})^2$ , kun suoritetaan ML-estimointi parametrivektorille  $(\mu, \sigma)^2$ . Huomaa, että varianssin  $\sigma^2$  pisteestimaatti ei ole otosvarianssi *s* 2 . Itse asiassa

$$
\widehat{\sigma}^2{}_{ML} = \frac{n-1}{n} \cdot \underbrace{\frac{1}{n-1} \sum_{i=1}^n (x_i - \overline{x})^2}_{=s^2}.
$$

Edellisen perusteella odotusarvon *ML*-estimaatti  $\hat{\mu}_{ML} = \bar{x} \approx 6.01$  saadaan suoraan laskimesta tai vaikkapa Excelistä. Varianssin osalta voidaan hyödyntää laskukoneen antamaa otosvarianssia *s* 2 , eli

$$
\widehat{\sigma^2}_{ML} = \frac{n-1}{n} s^2 \approx \frac{14}{15} \cdot 1.1616 \approx 1.08.
$$

Huomaa, että otoskoon kasvaessa  $\widehat{\sigma^2}_{ML} \approx s^2$ , sillä  $\frac{n-1}{n} \approx 1$ , kun "*n* on suuri".

<span id="page-6-0"></span> ${}^{1}Q-Q$  plot, normal probability plot

c) Koska estimoidaan odotusarvoa ja hajonta *σ* on tuntematon, käytetään testimuuttujana

$$
T = \frac{\overline{X} - \mu}{S/\sqrt{n}} \sim t_{n-1}.
$$

Koska haetaan symmetristä 2-suuntaista luottamusväliä, luetaan *t*-jakauman taulukosta luku *r*0, jolle P(−*r*<sup>0</sup> ≤ *T* ≤ *r*0) = 0*.*95. Meillä on *n* = 15 mittausta, joten vapausasteiden lukumäärä on  $n - 1 = 14$  ja taulukosta saadaan  $r_0 = 2.145$ .

Puretaan epäyhtälö −*r*<sup>0</sup> ≤ *T* ≤ *r*<sup>0</sup> auki parametria *µ* koskevaksi epäyhtälöksi

$$
\overline{X} - r_0 \frac{S}{\sqrt{n}} \le \mu \le \overline{X} + r_0 \frac{S}{\sqrt{n}}.
$$

Estimoidaan ala- ja ylärajalla olevia muuttujia datasta saatavilla estimaateilla *x* = 6*.*009 ja  $s_x \approx 1.078,$  jolloin luottamusväliksi saadaan

$$
I_{\mu} = [5.41, 6.61]
$$

kahden desimaalin tarkkuudella. Tässä ja jatkossa käytetään tavallisia pyöristyssääntöjä, vaikka käytännössä itse asiassa alaraja pyöristetään alaspäin ja yläraja ylöspäin, jotta luottamusvälin peitto on parempi.

**Huomautus:** Lopullisen luottamusvälin voi ottaa suoraan laskimesta tai ohjelmistosta. **Luottamusvälin laskennan prosessi on kuitenkin kuvattava**. Pitää siis tuoda esille, miten luottamusväli lasketaan, vaikka käytännössä varsinaisen numeerisen laskennan tekisikin laskukone.

5. Osakkeiden hinnan mallittamisessa käytetään kuuluisaa Black-Scholesin mallia, jonka mukaan osakkeen hinta ajanhetkellä *t* on satunnaismuuttuja

$$
H(t) = H(0) \cdot \exp\left((b - \frac{1}{2}\sigma^2)t + \sigma W(t)\right),\,
$$

missä *H*(0) on osakkeen hinta ajanhetkellä *t* = 0, *b, σ >* 0 ovat vakioita ja *W*(*t*) ∼ *N*(0*, t*) on satunnaismuuttuja. Oletetaan, että  $H(0) = 100$ ,  $b = 0.1$  ja  $\sigma = 0.3$  (Vertaa harjoitusviikon 3 tehtävä 7 tai etsi tietoa esimerkiksi lognormaalijakauman Wikipedia-sivuilta).

- a) Laske osakkeen hinnan odotusarvo ajanhetkellä *t* = 1 (**Vihje:** neliöi odotusarvossa esiintyvä eksponentti ja käytä integroinnissa sopivaa sijoitusta).
- b) Määrää ajanhetkellä *t* = 1 osakkeen hinnalle väli, jolla hinta on 95% todennäköisyydellä, eli väli  $[a_1, a_2]$ , jolle  $\mathbb{P}(a_1 \leq H(1) \leq a_2) = 0.95$ , laskemalla normaalijakauman avulla sellainen luku  $r_0$ , että  $\mathbb{P}(-r_0 \leq W(1) \leq r_0) = 0.95$ .

#### **Ratkaisu:**

a) Osakkeen hinta hetkellä *t* = 1 on

$$
H(1) = H(0)e^{(b-\frac{\sigma^2}{2})\cdot 1 + \sigma W(1)} = H(0)e^{b-\frac{\sigma^2}{2}}e^{\sigma \cdot Z},
$$

missä *Z* ∼ *N*(0,1). Merkitään  $c = H(0)e^{b - \frac{\sigma^2}{2}}$ , jolloin

$$
\mathbb{E}(H(1)) = c \cdot \mathbb{E}(e^{\sigma \cdot Z})
$$
  
=  $c \int_{-\infty}^{\infty} e^{\sigma x} \frac{1}{\sqrt{2\pi}} e^{-\frac{x^2}{2}} dx$   
=  $c \int_{-\infty}^{\infty} \frac{1}{\sqrt{2\pi}} e^{-\frac{1}{2}(x-\sigma)^2 + \frac{\sigma^2}{2}}$   
=  $c \cdot e^{\frac{\sigma^2}{2}} \int_{-\infty}^{\infty} \frac{1}{\sqrt{2\pi}} e^{-\frac{x^2}{2}} dx$   
=  $\Phi(\infty) - \Phi(-\infty) = 1$   
=  $H(0)e^{b-\frac{\sigma^2}{2}} e^{\frac{\sigma^2}{2}} = H(0)e^{b} = \frac{110}{52}$ 

b) Muokataan vaadittua ehtoa käyttäen a)-kohdan määritystä *c*:lle:

$$
\mathbb{P}(a_1 \leq H(0)e^{b-\frac{\sigma^2}{2}}e^{\sigma W(1)} \leq a_2)
$$
  
= 
$$
\mathbb{P}(\frac{a_1}{c} \leq e^{\sigma W(1)} \leq \frac{a_2}{c})
$$
  
= 
$$
\mathbb{P}(\frac{1}{\sigma}\ln\frac{a_1}{c} \leq W(1) \leq \frac{1}{\sigma}\ln\frac{a_2}{c})
$$
  
= 
$$
\mathbb{P}(-r_0 \leq W(1) \leq r_0) = 0,95
$$

Koska tässä on *W*(1) ∼ *N*(0*,* 1), niin standardisoidun normaalijakauman taulukosta nähdään, että  $r_0 = 1, 96$ , joten

$$
a_1 = ce^{-\sigma r_0} \approx 58,68
$$
 ja  $a_2 = ce^{\sigma r_0} \approx 190,22$ 

Siispä osakkeen hinta hetkellä *t* = 1 on 95%:n todennäköisyydellä välillä [58,68, 190,22].